# Package 'glrt'

February 20, 2015

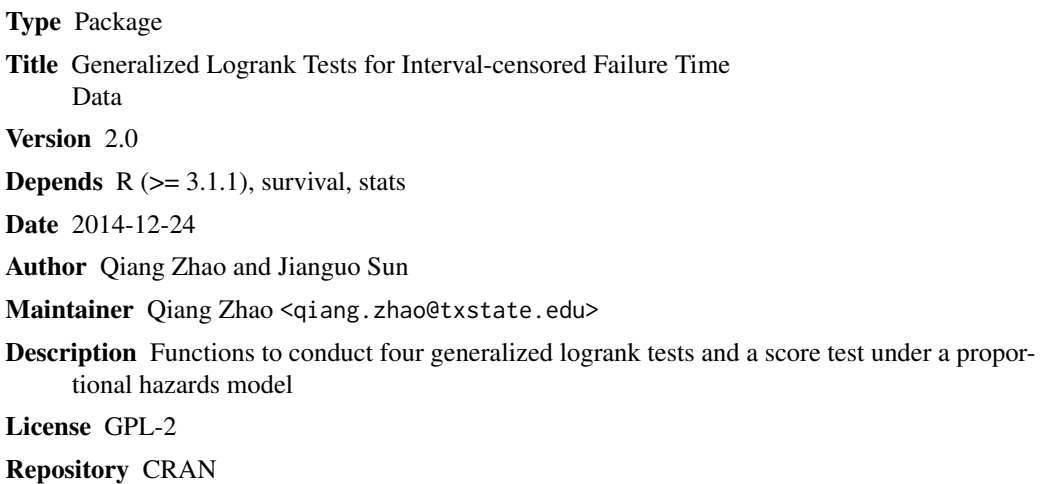

NeedsCompilation no

Date/Publication 2015-01-01 05:46:56

# R topics documented:

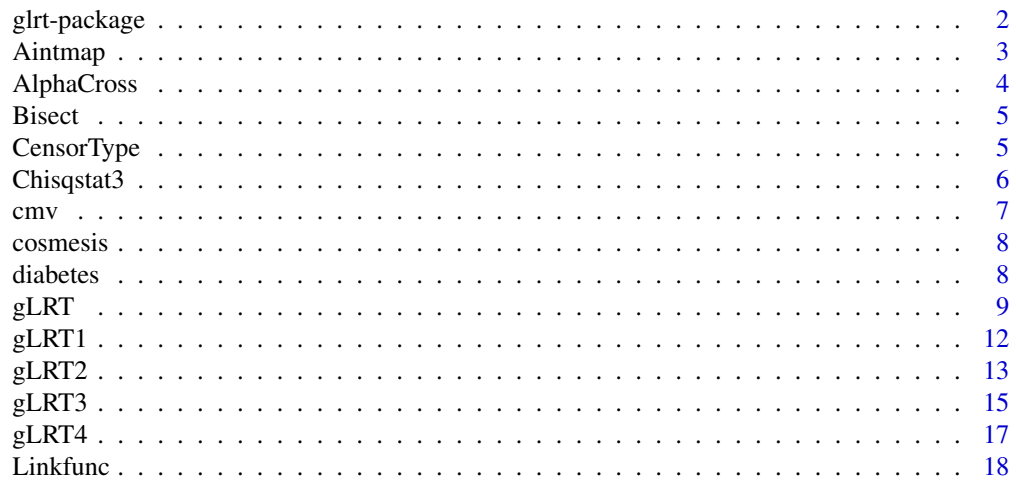

### <span id="page-1-0"></span>2 glrt-package

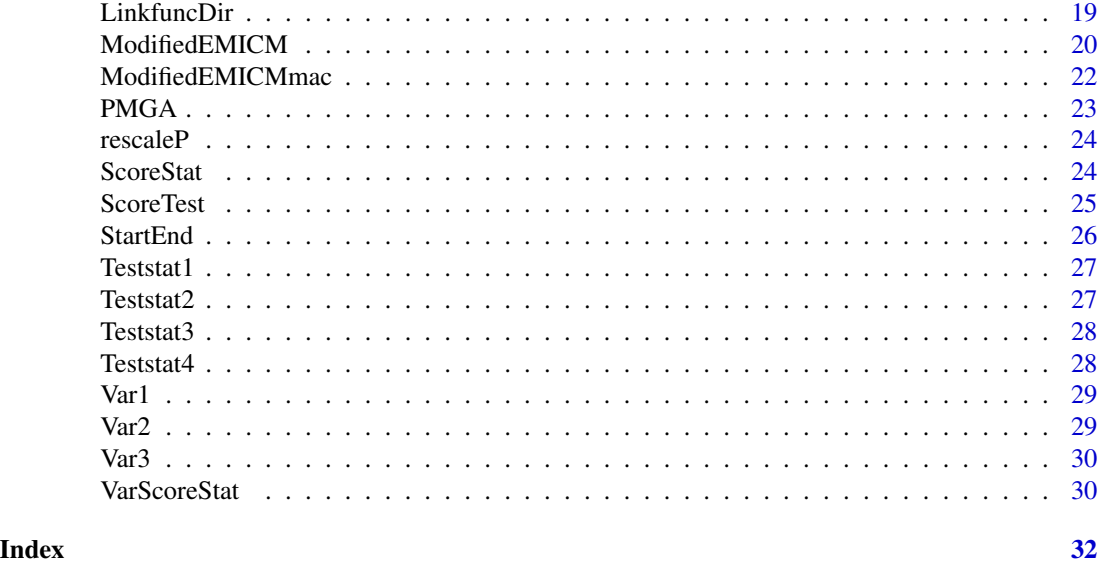

glrt-package *Generalized logrank tests for interval-censored failure time data*

### Description

Functions to conduct four nonparametric generalized logrank tests and a score test under a proportional hazards model

### Details

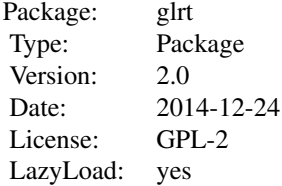

The main function is  $gLRT$ , in which a method is selected. Depending on the method specified, one of the five functions ([gLRT1](#page-11-1), [gLRT2](#page-12-1), [gLRT3](#page-14-1), [gLRT4](#page-16-1), [ScoreTest](#page-24-1)) is called to perform a generalized logrank test or a scor test. Before computing the test statistic in each test, function [ModifiedEMICM](#page-19-1) is called to compute an NPMLE of the common survival function under the null hypothesis that all treatments have the same survival function except for in gLRT4, where ModifiedEMICM is used to estimate the survival function of each treatment group.

### Author(s)

Qiang Zhao and Jianguo Sun

#### <span id="page-2-0"></span>Aintmap 3

Maintainer: Qiang Zhao <qiang.zhao@txstate.edu>

#### References

Q. Zhao and J. Sun (2004), "Generalized Log-rank Test for Mixed-Censored Failure Time Data", Statistics in Medicine, 23: 1621-1629.

J. Sun, Q. Zhao, and X. Zhao (2005), "Generalized Log-rank Test for Interval-Censored Data", Scandinavian Journal of Statistics, 32: 45-57.

X. Zhao, Q. Zhao, J. Sun, Q. and J. S. Kim (2008), "Generalized Log-rank Tests for Partly Interval-Censored Failure Time Data", Biometrical Journal, 50 (3): 375-385.

X. Zhao, R. Duan, Q. Zhao, and J. Sun (2013), "A New Class of Generalized Log Rank Tests for Interval-censored Failure Time Data", Computational Statistics and Data Analysis. 60: 123-131.

Finkelstein, DM (1986), "A Proportional Hazards Model for Interval-censored Failure Time Data", Biometrics, 42: 845-854.

Q. Zhao (2012), "gLRT - A New R Package for Analyzing Interval-censored Survival Data", Interval-Censored Time-to-Event Data: Methods and Applications, CRC Press, 377-396.

#### See Also

[gLRT](#page-8-1), [gLRT1](#page-11-1), [gLRT2](#page-12-1), [gLRT3](#page-14-1), [gLRT4](#page-16-1), [ScoreTest](#page-24-1), [ModifiedEMICM](#page-19-1)

<span id="page-2-1"></span>

Aintmap *Create A matrix and intmap*

#### Description

This function is borrowed from package interval by Professor Michael Fay and used in function [ModifiedEMICM](#page-19-1) to provide an NPMLE of a survival function. The A matrix is an n by m matrix of zeros and ones, where each row represents one of n failure times, and each column represents a possible interval for the nonparametric maximum likelihood estimate (NPMLE). The function Aintmap creates an  $A$  matrix and associated intmap from left and right intervals (L and R) which may not include the boundary of the interval (using Lin or Rin). The matrix intmap denotes the intervals of the potential jumps in the distribution of the NPMLE, and its attribute LRin denotes whether to include each of the interval or not.

#### Usage

Aintmap(L, R, Lin = NULL, Rin = NULL)

#### Arguments

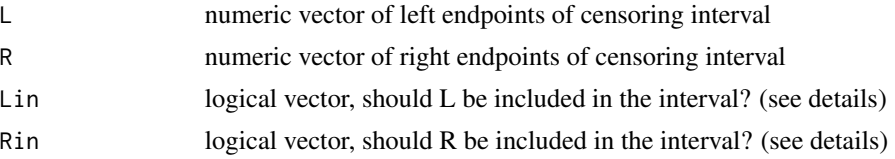

### <span id="page-3-0"></span>Value

A list with two objects:

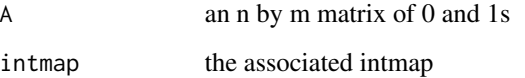

### Author(s)

Michael Fay

### See Also

[ModifiedEMICM](#page-19-1)

### Examples

```
Aintmap(c(2,3,3,7),c(3,5,5,8),Lin=c(FALSE,TRUE,FALSE,FALSE),
Rin=c(TRUE,FALSE,TRUE,FALSE))
```
AlphaCross *Compute a matrix of at-risk indicators*

### Description

This function determines whether each observation in one group is at risk at different times or time intervals based on the observations of another group.

### Note

It is used in Teststat4 and not to be called by the user.

### Author(s)

Qiang Zhao and Jianguo Sun

### See Also

[Teststat4](#page-27-1)

<span id="page-4-1"></span><span id="page-4-0"></span>

Most of the optimization is Icens have a one dimensional root-finding component. Since the quantities involved are generally restricted to a subset of  $[0, 1]$  we use bisection to find the roots. This function is borrowed from package Icens.

#### Details

We search from pvec in the direction ndir to obtain the new value of pvec that maximizes the likelihood.

### Note

It is used in [ModifiedEMICMmac](#page-21-1) and not to be called by the user.

#### Author(s)

Alain Vandal and Robert Gentleman

#### References

Any book on optimization.

#### See Also

[ModifiedEMICMmac](#page-21-1)

CensorType *Determine types of censoring based on censoring intervals*

### Description

This function determines types of censoring based on censoring intervals. It is called by function [gLRT1](#page-11-1), [gLRT2](#page-12-1), [gLRT3](#page-14-1), and [gLRT4](#page-16-1).

#### Usage

CensorType(A, inf)

### Arguments

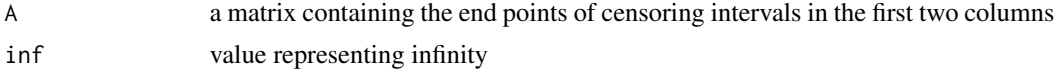

<span id="page-5-0"></span>cens a vector of censoring types with value 1 for left-censoring, 2 for interval-censoring, 3 for right-censoring, and 4 for exact observation

### Author(s)

Qiang Zhao and Jianguo Sun

### Examples

```
A = matrix(c(1, 3, 0, 4, 3, 100, 3, 3), ncol=2, byrow=TRUE)CensorType(A, 100)
```
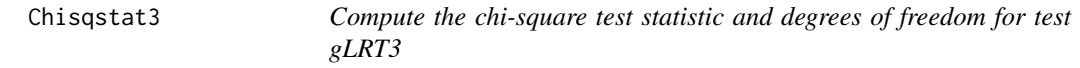

### Description

This function computes the chi-square test statistic and degrees of freedom for test [gLRT3](#page-14-1). The degree of freedom depends on whether there are exact observations and proportions of exact observations in each treatment.

### Usage

Chisqstat3(U, V, counts)

### Arguments

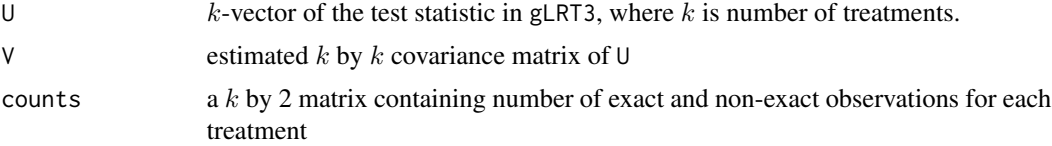

### Value

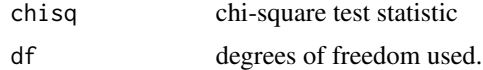

### Note

This is not to be called by the user.

### Author(s)

Qiang Zhao and Jianguo Sun

### <span id="page-6-0"></span>cmv 7

### References

X. Zhao, Q. Zhao, J. Sun, Q. and J. S. Kim (2008), "Generalized Log-rank Tests for Partly Interval-Censored Failure Time Data", Biometrical Journal, 50 (3): 375-385.

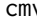

cmv *Interval-censored data for times to cytomegalovirus (CMV) shedding in blood and urine*

#### **Description**

The cmv data frame is based on an AIDS clinic trial on HIV-infected individuals. The data involve 204 patients who are classified into two groups based on whether patient's CD4 count is below 75 cells per  $\mu$ l or not. Among the 204 patients, 111 of them had a CD4 count below 75.

#### Usage

data(cmv)

### Format

A data frame with 204 observations on the following 6 variables.

patient patient id

lb left end point of an censoring interval for time to CMV shedding in blood

rb right end point of an censoring interval for time to CMV shedding in blood

- lu left end point of an censoring interval for time to CMV shedding in urine
- ru right end point of an censoring interval for time to CMV shedding in urine

cd4ind group indicator if patient's baseline CD4 count is below 75 (1 for below 75 and 0 otherwise)

#### Details

The survival times are time to the presence of CMV in blood and ullrine, respectively. The censoring intervals are in the format of  $(l_b, r_b]$  and  $(l_u, r_u]$ . For CMV in blood, there are 7 left-censored, 23 interval-censored, and 174 right-censored, but no exact observations. For CMV in urine, there are 49 left-censored, 67 interval-censored, and 88 right-censored, but no exact observations.

#### Source

J. Sun (2006), "The Statistical Analysis of Interval-censored Failure Time Data", Springer.

#### References

W. B. Goggins and D. M. Finkelstein (2000), "A proportional hazards model for multivariate interval-censored failure time data", Biometrics, 56: 940-943.

<span id="page-7-0"></span>

The cosmesis data frame has 95 rows and 3 columns.

### Usage

data(cosmesis)

### Format

A data frame with the following 3 variables.

L left end point of the cosmetic deterioration interval

R right end point of the cosmetic deterioration interval

Trt treatment indicator. It is zero for those that received radiotherapy

#### Source

Borrowed from package Icens by Alain Vandal and Robert Gentleman.

#### References

A semiparametric model for regression analysis of interval-censored failure time data, D. M. Finkelstein and R. A. Wolfe, 1985, Biometrics.

diabetes *Interval-censored data for time from onset of diabetes to the onset of diabetic nephronpathy*

#### Description

The diabetes data frame is based on a study conducted at the Steno Memorial Hospital in Denmark from 1933-1984. The data involve 731 patients (454 males and 277 females) and have 595 exact, 136 interval-censored, and no right-censored observations.

#### Usage

data(diabetes)

#### <span id="page-8-0"></span> $gLRT$  9

### Format

A data frame with 731 observations on the following 3 variables.

left left end point of an censoring interval

right right end point of an censoring interval

gender gender indicator (1 for male and 0 for female)

### Details

The survival time is time from onset of diabetes to the onset of diabetic nephronpathy, a major complication of Type I diabetes.

#### Source

Kindly provided by Professor P. K. Andersen.

### References

X. Zhao, Q. Zhao, J. Sun, Q. and J. S. Kim (2008), "Generalized Log-rank Tests for Partly Interval-Censored Failure Time Data", Biometrical Journal, 50 (3): 375-385.

<span id="page-8-1"></span>

gLRT *Do one of the four generalized logrank tests or a score test for intervalcensored data*

### Description

The gLRT function conducts four  $k(>=2)$ -sample tests for interval-censored survival data. Four of them are different nonparametric generalized logrank tests, and the other is a score test under a proportional hazards model. They are two-sided tests. The null hypothesis is that all  $k$  survival functions of the failure time are identical, and the alternative hypothesis hypothesis is that not all survival functions are the same. This function calls one of functions ( $gLRT1$ ,  $gLRT2$ ,  $gLRT3$ ,  $gLRT4$ , [ScoreTest](#page-24-1)) based on the method specified. However, each of these tests can be called individually to perform a test. Note that gLRT2 and gLRT4 do not allow exact observations. gLRT4 only allows  $k = 2$  and is no longer called [ScoreTest](#page-24-1) as in Zhao (2012).

#### Usage

```
gLRT(A, k = 2, method = c("g1rt1", "g1rt2", "g1rt3", "g1rt4", "score"),M = 50, rho = 0, gamma = 0, EMstep = TRUE, ICMstep = TRUE, tol = 1e-06,
maxiter = 1000, inf = Inf)
```
### <span id="page-9-0"></span>Arguments

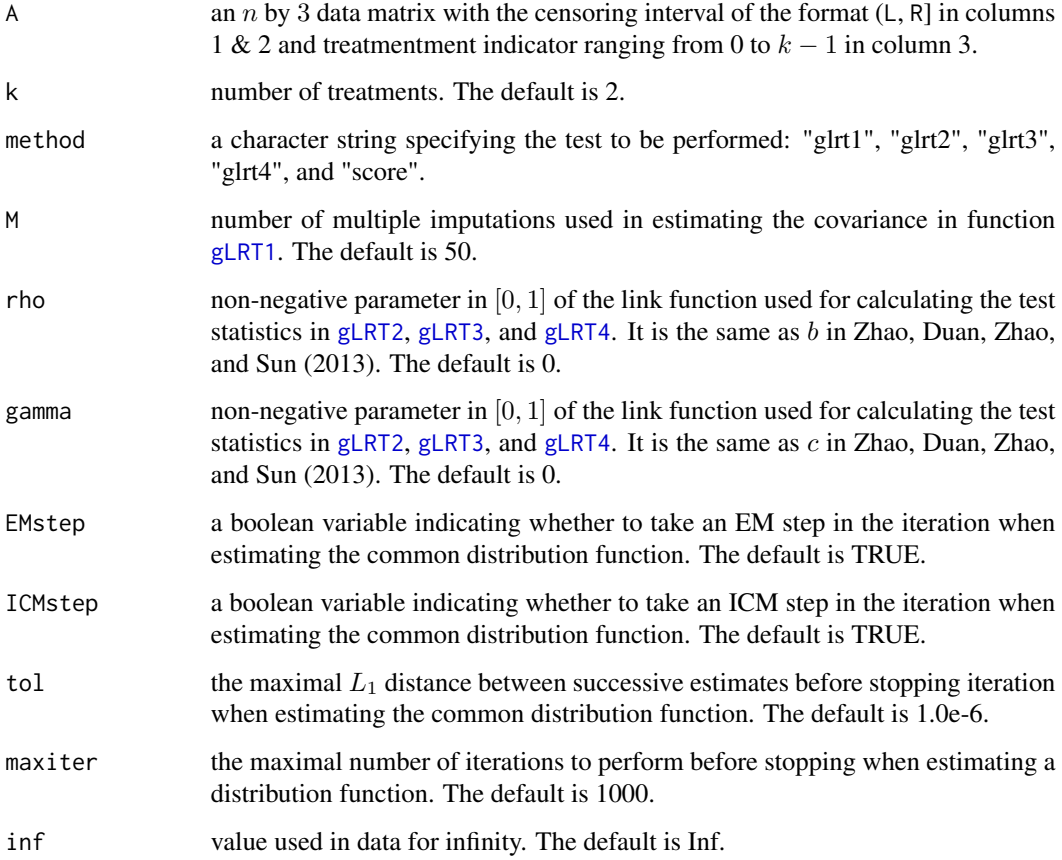

### Details

For all tests, it is assumed that the censoring interval for each observation takes the form  $(L_i, R_i]$ . For exact observations,  $L_i = R_i$ ; for left-censored observations,  $L_i = 0$ ; and for right-censored observations,  $R_i = inf$ , infinity or a large number representing infinity.

Exact observations are not allowed in [gLRT2](#page-12-1). If no exactly observations exist, [gLRT3](#page-14-1) reduces to [gLRT2](#page-12-1) in terms of chi-square statistic and p-value.

When method="glrt1" is selected, [gLRT1](#page-11-1) is called to perform the test proposed by Zhao and Sun (2004). When method="glrt2" is selected, [gLRT2](#page-12-1) is called to perform the test proposed by Sun, Zhao, and Zhao (2005). When method="glrt3" is selected, [gLRT3](#page-14-1) is called to perform the test proposed by Zhao, Zhao, Sun, and Kim (2008). When method="score" is selected, [ScoreTest](#page-24-1) is called to perform a score test under a proportional hazards model proposed by Finkelstein (1986). For the above methods, the NPMLE of the common distribution function under the null hypothesis is computed by function [ModifiedEMICM](#page-19-1). When method="glrt4" is selected, [gLRT4](#page-16-1) is called to perform the test proposed by Zhao, Duan, Zhao, and Sun (2013) where [ModifiedEMICM](#page-19-1) is applied to each of the two groups.

The link function used in [gLRT2](#page-12-1), [gLRT3](#page-14-1), and [gLRT4](#page-16-1) is  $\xi(x) = x\log(x)x^{\rho}(1-x)^{\gamma}$ .

### <span id="page-10-0"></span> $gLRT$  11

### Value

The function returns an object containing the following components:

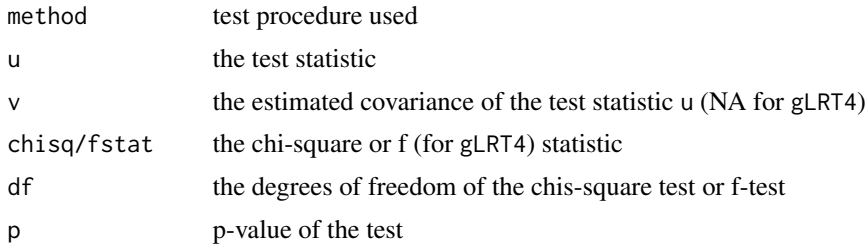

### Author(s)

Qiang Zhao and Jianguo Sun

### References

Q. Zhao and J. Sun (2004), "Generalized Log-rank Test for Mixed-Censored Failure Time Data", Statistics in Medicine, 23: 1621-1629.

J. Sun, Q. Zhao, and X. Zhao (2005), "Generalized Log-rank Test for Interval-Censored Data", Scandinavian Journal of Statistics, 32: 45-57.

X. Zhao, Q. Zhao, J. Sun, Q. and J. S. Kim (2008), "Generalized Log-rank Tests for Partly Interval-Censored Failure Time Data", Biometrical Journal, 50 (3): 375-385.

X. Zhao, R. Duan, Q. Zhao, and J. Sun (2013), "A New Class of Generalized Log Rank Tests for Interval-censored Failure Time Data", Computational Statistics and Data Analysis. 60: 123-131.

Finkelstein, DM (1986), "A Proportional Hazards Model for Interval-censored Failure Time Data", Biometrics, 42: 845-854.

Q. Zhao (2012), "gLRT - A New R Package for Analyzing Interval-censored Survival Data", Interval-Censored Time-to-Event Data: Methods and Applications, CRC Press, 377-396.

### See Also

[gLRT1](#page-11-1), [gLRT2](#page-12-1), [gLRT3](#page-14-1), [gLRT4](#page-16-1), [ScoreTest](#page-24-1)

### Examples

```
data(cosmesis)
gLRT(cosmesis, method="glrt1", M=20, inf=100)
gLRT(cosmesis, method="glrt2", rho=1, inf=100)
data(diabetes)
gLRT(diabetes, method="glrt3", gamma=1)
gLRT(diabetes, method="score")
data(cmv)
cmvBlood = cmv[, c(2,3,6)]cmvUrine = cmv[, 4:6]gLRT(cmvBlood, method="glrt4")
```

```
gLRT(cmvUrine, method="glrt4", rho=1, gamma=1)
# 3-sample test
data(cosmesis)
cosmesis[80:94, 3] = 2
gLRT(cosmesis, k=3, method="glrt3", rho=0, gamma=0, inf=100)
```
<span id="page-11-1"></span>gLRT1 *Conduct a generalized logrank test for interval-censored data*

### Description

Function gLRT1 conducts a  $k(>=2)$ -sample test for interval-censored survival data. The test is based on Zhao and Sun (2004). The null hypothesis is that all  $k$  survival functions of the failure time are the same, and the alternative hypothesis is that not all functions are the same.

### Usage

 $gLRT1(A, k = 2, M = 50, EMstep = TRUE, ICMstep = TRUE, tol = 1e-06,$ maxiter =  $1000$ , inf = Inf)

#### Arguments

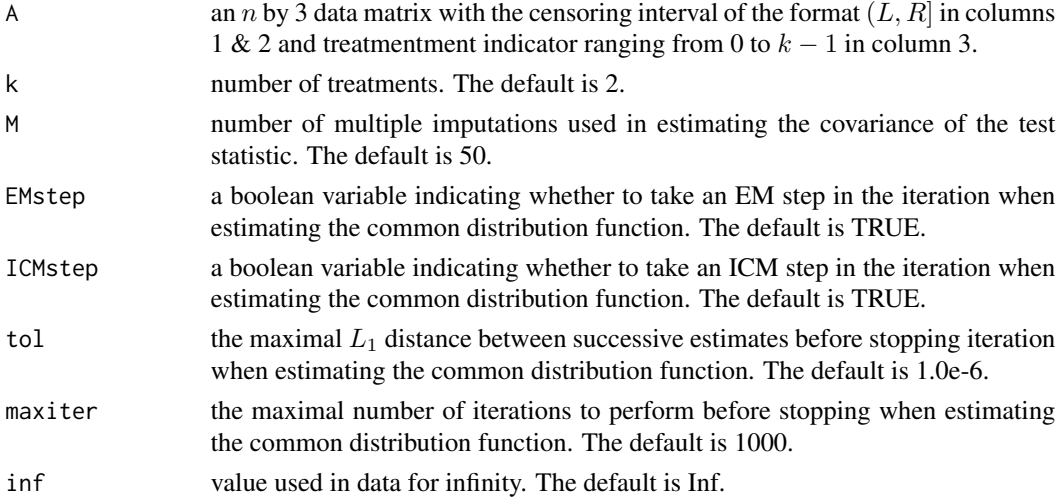

### Details

Under the null hypothesis, the NPMLE of the common distribution function is computed by function [ModifiedEMICM](#page-19-1).

Censoring interval for each observation take the form  $(L_i, R_i]$ . For exact observations,  $L_i = R_i$ .

The estimated covariance of the test statistic depends on random resampling. It is normal that two runs of the test gLRT1 yield different test results.

The chi-square test used in gLRT1 has  $k - 1$  degrees of freedom.

<span id="page-11-0"></span>

#### <span id="page-12-0"></span> $gLRT2$  13

### Value

The function returns an object containing the following components:

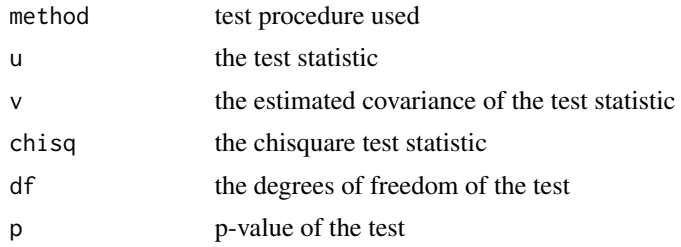

### Author(s)

Qiang Zhao and Jianguo Sun

#### References

Q. Zhao and J. Sun (2004), "Generalized Log-rank Test for Mixed-Censored Failure Time Data", Statistics in Medicine, 23: 1621-1629.

Q. Zhao (2012), "gLRT - A New R Package for Analyzing Interval-censored Survival Data", Interval-Censored Time-to-Event Data: Methods and Applications, CRC Press, 377-396.

#### See Also

[gLRT](#page-8-1), [gLRT2](#page-12-1), [gLRT3](#page-14-1), [gLRT4](#page-16-1), [ScoreTest](#page-24-1)

### Examples

data(cosmesis) gLRT1(cosmesis, inf=100)

data(diabetes) gLRT1(diabetes, M=20)

<span id="page-12-1"></span>gLRT2 *Conduct a generalized logrank test for interval-censored data*

#### Description

The gLRT2 function conducts a  $k(>=2)$ -sample test for interval-censored survival data. The test is based on Sun, Zhao, and Zhao (2005). The null hypothesis is that all  $k$  survival functions of the failure time are the same, and the alternative hypothesis is that not all functions are the same.

#### Usage

```
gLRT2(A, k = 2, rho = 0, gamma = 0, EMstep = TRUE, ICMstep = TRUE,tol = 1e-06, maxiter = 1000, inf = Inf)
```
### <span id="page-13-0"></span>Arguments

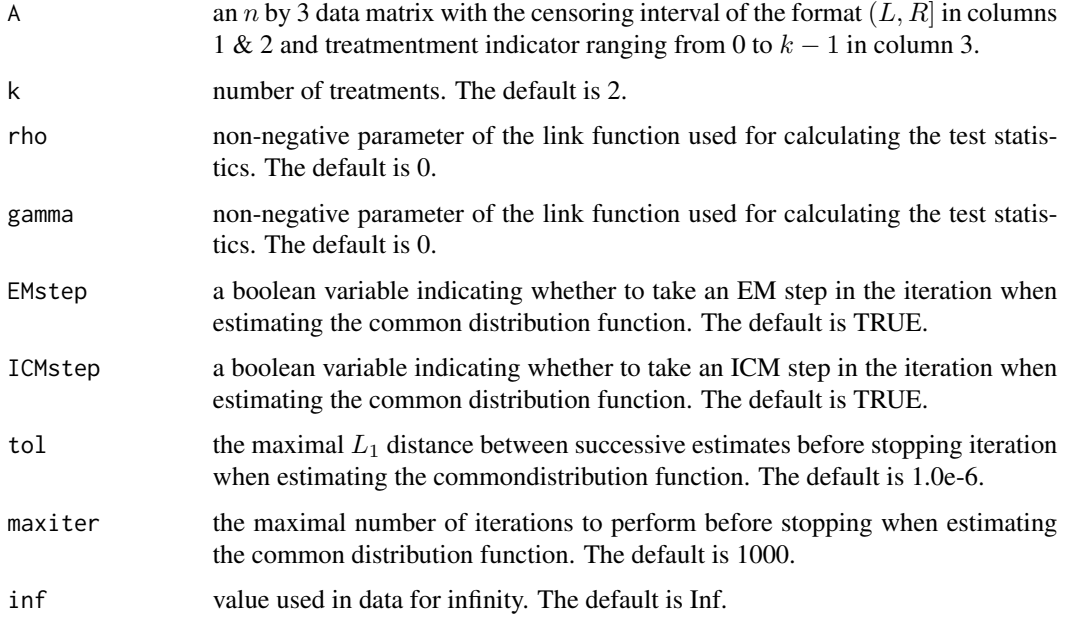

### Details

Under the null hypothesis, the NPMLE of the common distribution function is computed by function [ModifiedEMICM](#page-19-1).

Censoring interval for each observation take the form  $(L_i, R_i]$ . No exact observations are allowed, i.e.,  $L_i < R_i$ .

The chi-square test used in gLRT2 has k-1 degrees of freedom.

The link function used in gLRT2 is  $\xi(x) = x \log(x) x^{\rho} (1 - x)^{\gamma}$ .

#### Value

The function returns an object containing the following components:

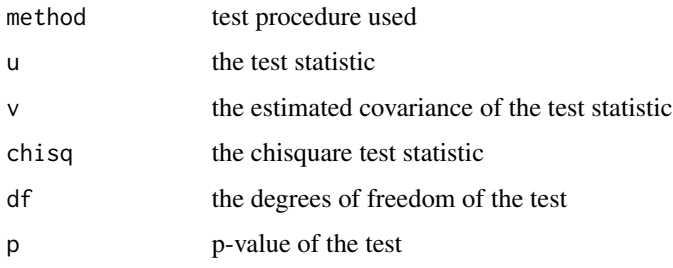

### Author(s)

Qiang Zhao and Jianguo Sun

#### <span id="page-14-0"></span>gLRT3  $15$

### References

J. Sun, Q. Zhao, and X. Zhao (2005), "Generalized Log-rank Test for Interval-Censored Data", Scandinavian Journal of Statistics, 32: 45-57.

Q. Zhao (2012), "gLRT - A New R Package for Analyzing Interval-censored Survival Data", Interval-Censored Time-to-Event Data: Methods and Applications, CRC Press, 377-396.

### See Also

[gLRT](#page-8-1), [gLRT1](#page-11-1), [gLRT3](#page-14-1), [gLRT4](#page-16-1), [ScoreTest](#page-24-1)

#### Examples

```
data(cosmesis)
gLRT2(cosmesis, rho=0, gamma=1, inf=100)
```
<span id="page-14-1"></span>gLRT3 *Conduct a generalized logrank test for interval-censored data*

### Description

Function gLRT3 conducts a  $k(>=2)$ -sample test for interval-censored survival data. The test is based on Zhao, Zhao, Sun, and Kim (2008). The null hypothesis is that all khel survival functions of the failure time are the same, and the alternative hypothesis is that not all functions are the same.

#### Usage

 $gLRT3(A, k = 2, rho = 0, gamma = 0, EMstep = TRUE, ICMstep = TRUE,$  $tol = 1e-06$ , maxiter = 1000, inf = Inf)

#### **Arguments**

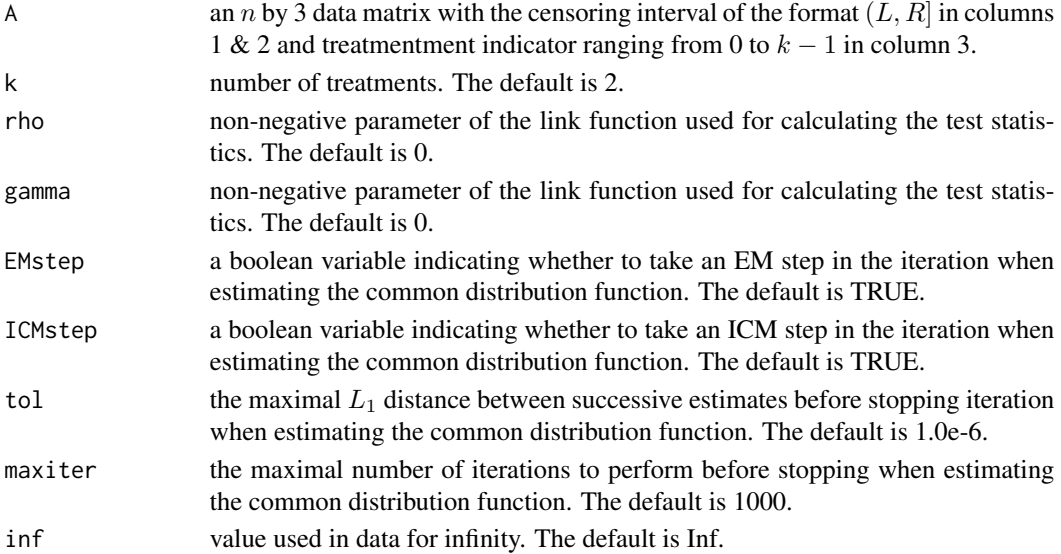

#### Details

Under the null hypothesis, the NPMLE of the common distribution function is computed by function [ModifiedEMICM](#page-19-1).

Censoring interval for each observation take the form  $(L_i, R_i]$ . For exact observations,  $L_i = R_i$ .

The chi-square test in gLRT3 has either k or  $k - 1$  degrees of freedom depending on the existence and proportion of exact observations in each treatment. See Zhao, Zhao, Sun, and Kim (2008) for more details.

The link function used in gLRT3 is  $\xi(x) = x \log(x) x^{\rho} (1 - x)^{\gamma}$ .

### Value

The function returns an object containing the following components:

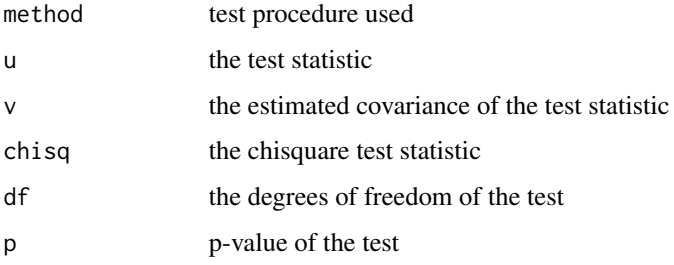

### Author(s)

Qiang Zhao and Jianguo Sun

### References

X. Zhao, Q. Zhao, J. Sun, Q. and J. S. Kim (2008), "Generalized Log-rank Tests for Partly Interval-Censored Failure Time Data", Biometrical Journal, 50 (3): 375-385.

Q. Zhao (2012), "gLRT - A New R Package for Analyzing Interval-censored Survival Data", Interval-Censored Time-to-Event Data: Methods and Applications, CRC Press, 377-396.

### See Also

[gLRT](#page-8-1), [gLRT1](#page-11-1), [gLRT2](#page-12-1), [gLRT4](#page-16-1), [ScoreTest](#page-24-1)

#### Examples

```
data(cosmesis)
gLRT3(cosmesis, rho=1, inf=100)
data(diabetes)
gLRT3(diabetes, gamma=0)
```
<span id="page-15-0"></span>

<span id="page-16-1"></span><span id="page-16-0"></span>

Function gLRT4 conducts a  $k(=2)$ -sample test for interval-censored survival data. The test is based on Zhao, Duan, Zhao, and Sun (2013). The null hypothesis is that the two survival functions of the failure time are the same, and the alternative hypothesis is that the two functions are not the same.

### Usage

 $gLRT4(A, k = 2, rho = 0, gamma = 0, EMstep = TRUE, ICMstep = TRUE,$  $tol = 1e-06$ , maxiter = 1000, inf = Inf)

### Arguments

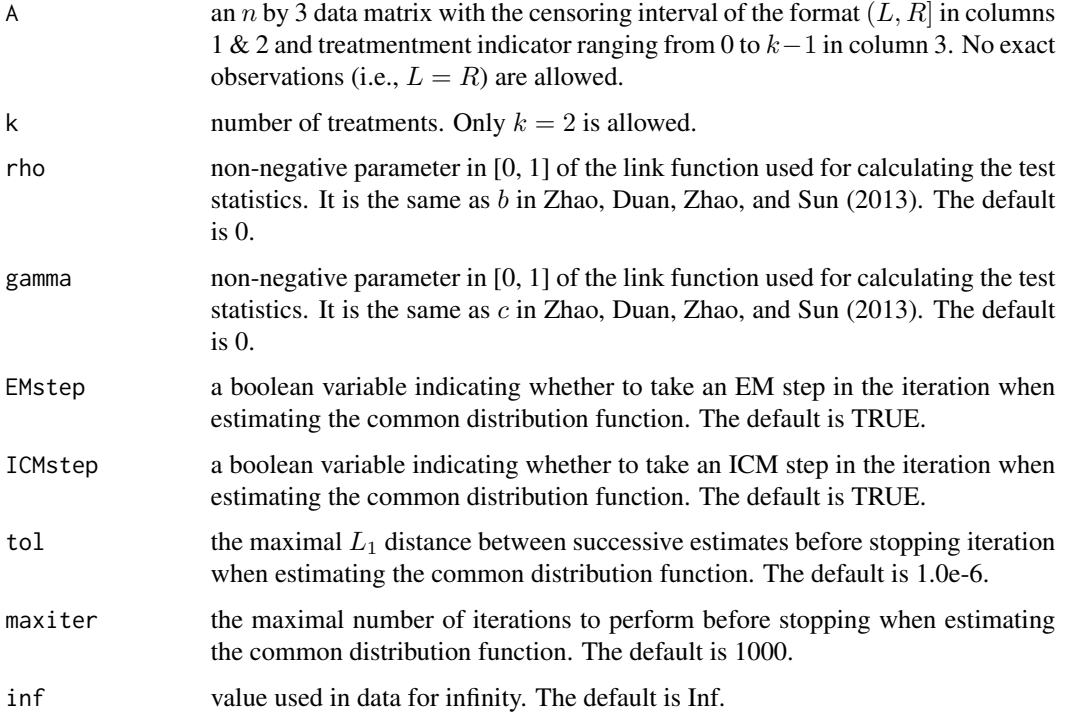

#### Details

The NPMLE of the distribution function for each treatment group is computed by function [ModifiedEMICM](#page-19-1).

The f-test in gLRT4 is based on an F distribution with degrees of freedom 1 and 1.

The link function used in gLRT4 is  $\xi(x) = x\log(x)x^{\rho}(1-x)^{\gamma} = x\log(x)x^{b}(1-x)^{c}$ .

### <span id="page-17-0"></span>Value

The function returns an object containing the following components:

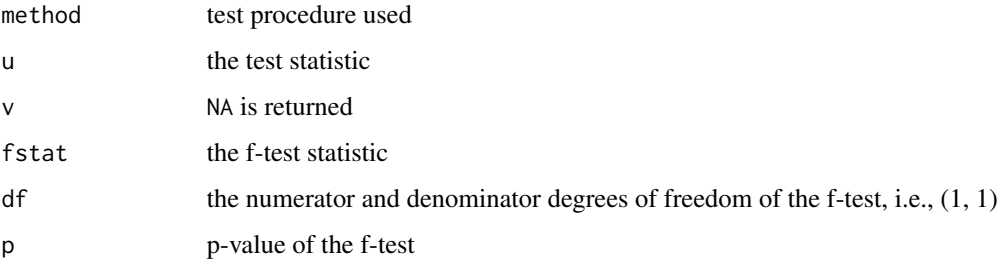

### Author(s)

Qiang Zhao and Jianguo Sun

### References

X. Zhao, R. Duan, Q. Zhao, and J. Sun (2013), "A New Class of Generalized Log Rank Tests for Interval-censored Failure Time Data", Computational Statistics and Data Analysis. 60: 123-131.

### See Also

[gLRT](#page-8-1), [gLRT1](#page-11-1), [gLRT2](#page-12-1), [gLRT3](#page-14-1), [ScoreTest](#page-24-1)

### Examples

```
data(cmv)
cmvBlood = cmv[, c(2,3,6)]cmvUrine = cmv[, 4:6]gLRT4(cmvBlood)
gLRT4(cmvUrine, rho=1, gamma=1)
```
<span id="page-17-1"></span>Linkfunc *A link function used in tests* gLRT2*,* gLRT3*, and* gLRT4

### Description

A link function over (0, 1) used in [gLRT2](#page-12-1), [gLRT3](#page-14-1), and [gLRT4](#page-16-1), which is a function of the original link function  $\xi(x) = x \log(x) x^{\rho} (1 - x)^{\gamma}$ .

### Usage

Linkfunc(x, rho =  $0$ , gamma =  $0$ )

### <span id="page-18-0"></span>LinkfuncDir 19

### Arguments

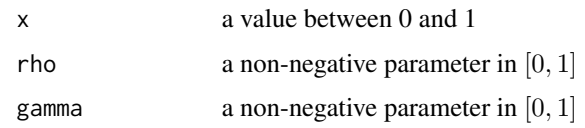

### Details

This function  $\eta(x) = 1 - \xi(1 - x)$ .

#### Value

Function value is returned.

### Note

This is not to be called by the user.

### Author(s)

Qiang Zhao and Jianguo Sun

### References

X. Zhao, Q. Zhao, J. Sun, Q. and J. S. Kim (2008), "Generalized Log-rank Tests for Partly Interval-Censored Failure Time Data", Biometrical Journal, 50 (3): 375-385.

### See Also

### [LinkfuncDir](#page-18-1)

### Examples

Linkfunc(0.2, rho=0, gamma=1)

<span id="page-18-1"></span>LinkfuncDir *Direvative of the link function*

### Description

Direvative of the link function  $\eta(x)$ ,  $\eta'(x)$ , used in [gLRT2](#page-12-1), [gLRT3](#page-14-1), and [gLRT4](#page-16-1),.

### Usage

LinkfuncDir(x, rho =  $0$ , gamma =  $0$ )

#### <span id="page-19-0"></span>Arguments

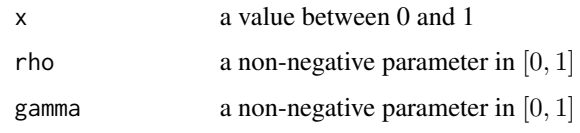

### Value

The first derivative of the function.

### Note

This is not to be called by the user.

### Author(s)

Qiang Zhao and Jianguo Sun

### References

X. Zhao, Q. Zhao, J. Sun, Q. and J. S. Kim (2008), "Generalized Log-rank Tests for Partly Interval-Censored Failure Time Data", Biometrical Journal, 50 (3): 375-385.

### See Also

### [Linkfunc](#page-17-1)

#### Examples

LinkfuncDir(0.2, rho=0, gamma=1)

<span id="page-19-1"></span>ModifiedEMICM *Estimate the distribution function using the hybrid EM-ICM approach*

### Description

A modified version of function EMICM in package Icens by incorporating function [Aintmap](#page-2-1) in package interval. By defult, the function provides an NPMLE for the distribution function of the survival time.

### Usage

```
ModifiedEMICM(A, EMstep = TRUE, ICMstep = TRUE, keepiter = FALSE,
tol = 1e-06, maxiter = 1000)
```
#### <span id="page-20-0"></span>Arguments

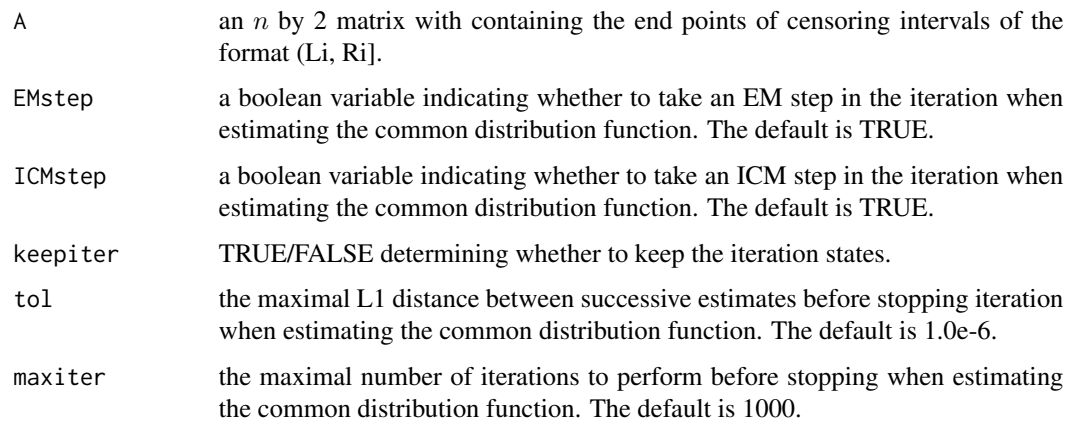

#### Details

After incorporating function Aintmap, function ModifiedEMICM often produces intmap with smaller size than function EMICM, especially when exact observations  $(L_i = R_i)$  exist. In addition, object ppairs is returned for later use in computing the test statistics in functions [gLRT1](#page-11-1), [gLRT2](#page-12-1), [gLRT3](#page-14-1), [gLRT4](#page-16-1), and [ScoreTest](#page-24-1). Also, a bug was identified in using EMICM when ICMstep=F is specified. The problem is fixed by calling [ModifiedEMICMmac](#page-21-1), a modified version of function EMICMmac from package Icens.

Either EM, ICM, or both steps can be taken in the estimation. When ICMstep = FALSE, the function computes a self-consistent estimate, the same results as obtained from function icfit in package interval.

### Value

An object containing the following components:

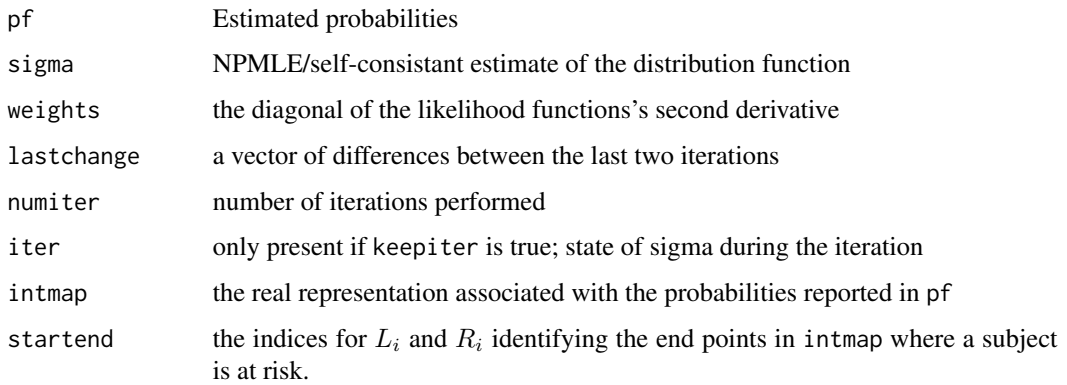

### Author(s)

Qiang Zhao and Jianguo Sun

### References

Function EMICM by Alain Vandal and Robert Gentleman .

J. A. Wellner and Y. Zhan (1997), "A hybrid algorithm for computation of the nonparametric maximum likelihood estimator from censored data", JASA.

### See Also

[Aintmap](#page-2-1), [ModifiedEMICMmac](#page-21-1)

### Examples

```
data(diabetes)
ModifiedEMICM(diabetes[,1:2])
```

```
data(cosmesis)
ModifiedEMICM(cosmesis[,1:2])
```
<span id="page-21-1"></span>ModifiedEMICMmac *An interval function in package "Icens"*

### Description

A modified version of EMICMmac in package Icens to avoid the error when calling function EMICM when specifying ICMstep = FALSE. The error is caused by changing the type of an undeclared vector weights.

### Note

It is used in [ModifiedEMICM](#page-19-1) and not to be called by the user.

### Author(s)

Qiang Zhao and Jianguo Sun

### See Also

[ModifiedEMICM](#page-19-1)

<span id="page-21-0"></span>

<span id="page-22-0"></span>

For isotonization problems some increase in speed and decrease in complexity can be achieved through the use of the pool monotone groups algorithm of Y.L. Zhang and M.A. Newton (1997). It isotonizes a weighted and ordered set of values. This function is borrowed from package Icens.

### Usage

PMGA(est, ww=rep(1, length(est)))

### Arguments

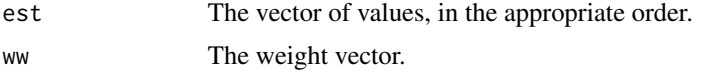

### Details

To be supplied at some later date.

#### Value

An Object containing the following components:

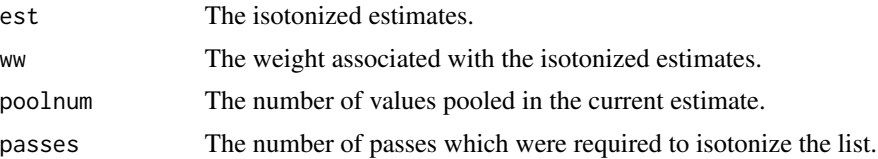

### Note

It is used in [ModifiedEMICMmac](#page-21-1) and not to be called by the user.

### Author(s)

Alain Vandal and Robert Gentleman

### References

Y. L. Zhang and M. A. Newton (1997), http://www.stat.wisc.edu/~newton/newton.html.

### See Also

[ModifiedEMICMmac](#page-21-1)

<span id="page-23-0"></span>

An internal function borrowed from Icens.

### Note

It is not to be called by the user.

### Author(s)

Alain Vandal and Robert Gentleman

### See Also

[Bisect](#page-4-1)

ScoreStat *Compute the test statistic of the score test*

### Description

The function computes the test statistic of the score test proposed by Finkelstein (1986).

### Note

It is not to be called by the user.

### Author(s)

Qiang Zhao and Jianguo Sun

### References

Finkelstein, DM (1986), "A Proportional Hazards Model for Interval-censored Failure Time Data", Biometrics, 42: 845-854.

### See Also

[ScoreTest](#page-24-1)

<span id="page-24-1"></span><span id="page-24-0"></span>

The ScoreTest function conducts a  $k(>=2)$ -sample test for interval-censored survival data. The test is based on Finkelstein (1986). The null hypothesis is that all  $k$  survival functions of the failure time are the same, and the alternative hypothesis is that not all functions are the same. It is not referred as gLRT4 as in Zhao (2012).

### Usage

```
ScoreTest(A, k = 2, EMstep = TRUE, ICMstep = TRUE, tol = 1e-06,
maxiter = 1000, inf = Inf)
```
### Arguments

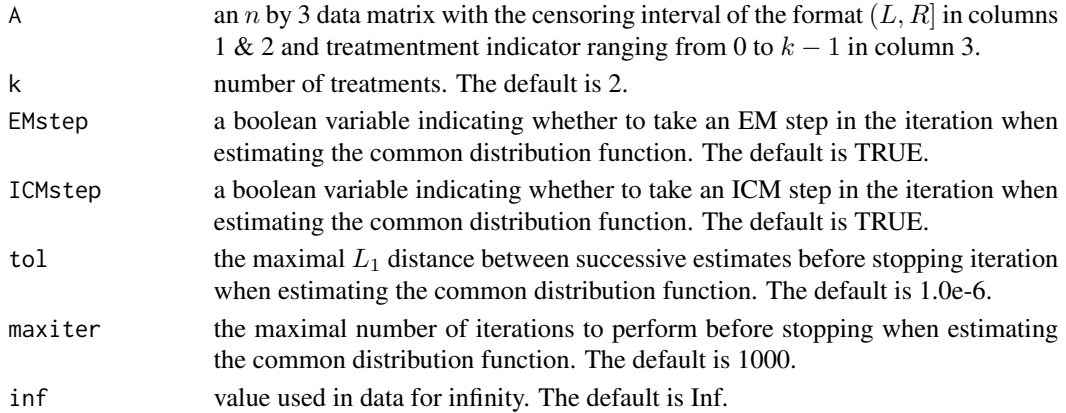

### Details

Under the null hypothesis that  $k$  survival functions are the same, the NPMLE of the common survival function is computed by function [ModifiedEMICM](#page-19-1).

The chi-square test in ScoreTest has  $k - 1$  degrees of freedom.

### Value

The function returns an object containing the following components:

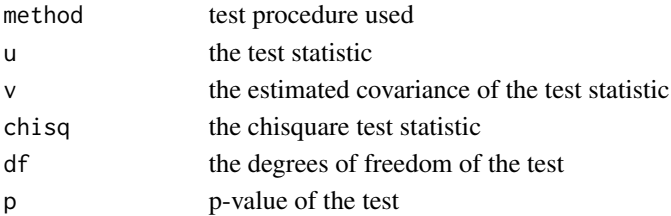

#### <span id="page-25-0"></span>Author(s)

Qiang Zhao and Jianguo Sun

### References

Finkelstein, DM (1986), "A Proportional Hazards Model for Interval-censored Failure Time Data", Biometrics, 42: 845-854.

Q. Zhao (2012), "gLRT - A New R Package for Analyzing Interval-censored Survival Data", Interval-Censored Time-to-Event Data: Methods and Applications, CRC Press, 377-396.

### See Also

[ModifiedEMICM](#page-19-1), [gLRT](#page-8-1), [gLRT1](#page-11-1), [gLRT2](#page-12-1), [gLRT3](#page-14-1), [gLRT4](#page-16-1)

### Examples

```
data(cosmesis)
ScoreTest(cosmesis, inf=100)
```
data(diabetes) ScoreTest(diabetes)

StartEnd *Compute the indices for the end points of censoring intervals*

### Description

The function computes the indices for the end points of censoring intervals over the intmaps when estimating a survival function when called in function [ModifiedEMICM](#page-19-1). It is also used in [Teststat4](#page-27-1) of gLRT4.

### Note

It is not to be called by the user.

### Author(s)

Qiang Zhao and Jianguo Sun

#### See Also

[ModifiedEMICM](#page-19-1), [Teststat4](#page-27-1)

<span id="page-26-0"></span>

The function computes the test statistics of the test proposed by Zhao and Sun (2004).

#### Note

It is not to be called by the user.

#### Author(s)

Qiang Zhao and Jianguo Sun

### References

Q. Zhao and J. Sun (2004), "Generalized Log-rank Test for Mixed-Censored Failure Time Data", Statistics in Medicine, 23: 1621-1629.

#### See Also

[gLRT1](#page-11-1)

Teststat2 *Compute the test statistic in test gLRT2*

### Description

The function computes the test statistics of the test proposed by Sun, Zhao, and Zhao (2005).

### Note

It is not to be called by the user.

#### Author(s)

Qiang Zhao and Jianguo Sun

### References

J. Sun, Q. Zhao, and X. Zhao (2005), "Generalized Log-rank Test for Interval-Censored Data", Scandinavian Journal of Statistics, 32: 45-57.

### See Also

[gLRT2](#page-12-1)

<span id="page-27-0"></span>

The function computes the test statistics of the test proposed by Zhao, Zhao, Sun, and Kim (2008).

### Note

It is not to be called by the user.

#### Author(s)

Qiang Zhao and Jianguo Sun

### References

X. Zhao, Q. Zhao, J. Sun, Q. and J. S. Kim (2008), "Generalized Log-rank Tests for Partly Interval-Censored Failure Time Data", Biometrical Journal, 50 (3): 375-385.

#### See Also

[gLRT3](#page-14-1)

<span id="page-27-1"></span>Teststat4 *Compute the test statistic in test gLRT4*

#### Description

The function computes the test statistics of the test proposed by Zhao, Duan, Zhao, and Sun (2013).

### Note

It is not to be called by the user.

#### Author(s)

Qiang Zhao and Jianguo Sun

### References

X. Zhao, R. Duan, Q. Zhao, and J. Sun (2013), "A New Class of Generalized Log Rank Tests for Interval-censored Failure Time Data", Computational Statistics and Data Analysis. 60: 123-131.

#### See Also

[gLRT4](#page-16-1)

<span id="page-28-0"></span>

The function computes the estimate of the covariance of test statistics of the test proposed by Zhao and Sun (2004).

### Note

It is not to be called by the user.

### Author(s)

Qiang Zhao and Jianguo Sun

### References

Q. Zhao and J. Sun (2004), "Generalized Log-rank Test for Mixed-Censored Failure Time Data", Statistics in Medicine, 23: 1621-1629.

### See Also

[gLRT1](#page-11-1)

Var2 *Compute the estimate of the covariance of the test statistic in test gLRT2*

### Description

The function computes the estimate of the covariance of the test statistics of the test proposed by Sun, Zhao, and Zhao (2005).

#### Note

It is not to be called by the user.

### Author(s)

Qiang Zhao and Jianguo Sun

### References

J. Sun, Q. Zhao, and X. Zhao (2005), "Generalized Log-rank Test for Interval-Censored Data", Scandinavian Journal of Statistics, 32: 45-57.

### See Also

[gLRT2](#page-12-1)

Var3 *Compute the estimate of the covariance of the test statistic in test gLRT3*

### Description

The function computes the estimate of the covariance of the test statistics of the test proposed by Zhao, Zhao, Sun, and Kim (2008).

### Note

It is not to be called by the user.

### Author(s)

Qiang Zhao and Jianguo Sun

#### References

X. Zhao, Q. Zhao, J. Sun, Q. and J. S. Kim (2008), "Generalized Log-rank Tests for Partly Interval-Censored Failure Time Data", Biometrical Journal, 50 (3): 375-385.

#### See Also

[gLRT3](#page-14-1)

VarScoreStat *Compute the estimate of the covariance of the test statistic in the score test*

### Description

The function computes the estimate of the covariance of the test statistic of the score test proposed by Finkelstein (1986).

### Note

It is not to be called by the user.

### Author(s)

Qiang Zhao and Jianguo Sun

<span id="page-29-0"></span>

### <span id="page-30-0"></span>VarScoreStat 31

## References

Finkelstein, DM (1986), "A Proportional Hazards Model for Interval-censored Failure Time Data", Biometrics, 42: 845-854.

### See Also

[ScoreTest](#page-24-1)

# <span id="page-31-0"></span>Index

Aintmap, [3,](#page-2-0) *[20](#page-19-0)*, *[22](#page-21-0)* AlphaCross, [4](#page-3-0) Bisect, [5,](#page-4-0) *[24](#page-23-0)* CensorType, [5](#page-4-0) Chisqstat3, [6](#page-5-0) cmv, [7](#page-6-0) cosmesis, [8](#page-7-0) diabetes, [8](#page-7-0) gLRT, *[2,](#page-1-0) [3](#page-2-0)*, [9,](#page-8-0) *[13](#page-12-0)*, *[15,](#page-14-0) [16](#page-15-0)*, *[18](#page-17-0)*, *[26](#page-25-0)* glrt *(*glrt-package*)*, [2](#page-1-0) glrt-package, [2](#page-1-0) gLRT1, *[2,](#page-1-0) [3](#page-2-0)*, *[5](#page-4-0)*, *[9](#page-8-0)[–11](#page-10-0)*, [12,](#page-11-0) *[15,](#page-14-0) [16](#page-15-0)*, *[18](#page-17-0)*, *[21](#page-20-0)*, *[26,](#page-25-0) [27](#page-26-0)*, *[29](#page-28-0)* gLRT2, *[2,](#page-1-0) [3](#page-2-0)*, *[5](#page-4-0)*, *[9](#page-8-0)[–11](#page-10-0)*, *[13](#page-12-0)*, [13,](#page-12-0) *[16](#page-15-0)*, *[18,](#page-17-0) [19](#page-18-0)*, *[21](#page-20-0)*, *[26,](#page-25-0) [27](#page-26-0)*, *[30](#page-29-0)* gLRT3, *[2,](#page-1-0) [3](#page-2-0)*, *[5,](#page-4-0) [6](#page-5-0)*, *[9](#page-8-0)[–11](#page-10-0)*, *[13](#page-12-0)*, *[15](#page-14-0)*, [15,](#page-14-0) *[18,](#page-17-0) [19](#page-18-0)*, *[21](#page-20-0)*, *[26](#page-25-0)*, *[28](#page-27-0)*, *[30](#page-29-0)* gLRT4, *[2,](#page-1-0) [3](#page-2-0)*, *[5](#page-4-0)*, *[9](#page-8-0)[–11](#page-10-0)*, *[13](#page-12-0)*, *[15,](#page-14-0) [16](#page-15-0)*, [17,](#page-16-0) *[18,](#page-17-0) [19](#page-18-0)*, *[21](#page-20-0)*, *[26](#page-25-0)*, *[28](#page-27-0)* Linkfunc, [18,](#page-17-0) *[20](#page-19-0)* LinkfuncDir, *[19](#page-18-0)*, [19](#page-18-0) ModifiedEMICM, *[2](#page-1-0)[–4](#page-3-0)*, *[10](#page-9-0)*, *[12](#page-11-0)*, *[14](#page-13-0)*, *[16,](#page-15-0) [17](#page-16-0)*, [20,](#page-19-0) *[22](#page-21-0)*, *[25,](#page-24-0) [26](#page-25-0)* ModifiedEMICMmac, *[5](#page-4-0)*, *[21,](#page-20-0) [22](#page-21-0)*, [22,](#page-21-0) *[23](#page-22-0)* PMGA, [23](#page-22-0) rescaleP, [24](#page-23-0) ScoreStat, [24](#page-23-0) ScoreTest, *[2,](#page-1-0) [3](#page-2-0)*, *[9](#page-8-0)[–11](#page-10-0)*, *[13](#page-12-0)*, *[15,](#page-14-0) [16](#page-15-0)*, *[18](#page-17-0)*, *[21](#page-20-0)*, *[24](#page-23-0)*, [25,](#page-24-0) *[31](#page-30-0)* StartEnd, [26](#page-25-0) Teststat1, [27](#page-26-0) Var1, [29](#page-28-0)

Teststat2, [27](#page-26-0) Teststat3, [28](#page-27-0) Teststat4, *[4](#page-3-0)*, *[26](#page-25-0)*, [28](#page-27-0)

Var2, [29](#page-28-0) Var3, [30](#page-29-0) VarScoreStat, [30](#page-29-0)